# Package: RApiDatetime (via r-universe)

July 19, 2024

Type Package

Title R API for 'Date' and 'Datetime'

Version 0.0.9

Date 2024-01-23

Author Dirk Eddelbuettel

Maintainer Dirk Eddelbuettel <edd@debian.org>

Description Access to the C-level R date and 'datetime' code is provided for C-level API use by other packages via registration of native functions. Client packages simply include a single header 'RApiDatetime.h' provided by this package, and also 'import' it. The R Core group is the original author of the code made available with slight modifications by this package.

URL <https://github.com/eddelbuettel/rapidatetime>,

<https://dirk.eddelbuettel.com/code/rapidatetime.html>

BugReports <https://github.com/eddelbuettel/rapidatetime/issues> License GPL  $(>= 2)$ RoxygenNote 6.0.1 OS\_type unix Repository https://eddelbuettel.r-universe.dev RemoteUrl https://github.com/eddelbuettel/rapidatetime RemoteRef HEAD RemoteSha 9638993e0816eb6bb8c6e5ade86fde8ab99186cf

# **Contents**

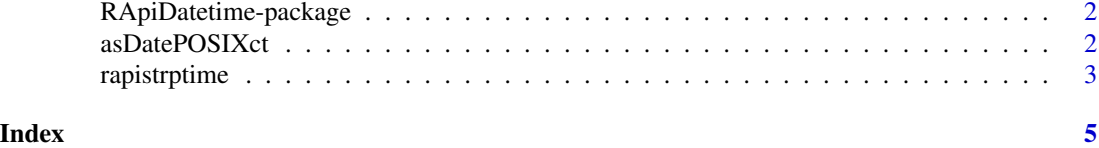

<span id="page-1-0"></span>RApiDatetime-package *R API for 'Date' and 'Datetime'*

#### Description

Access to the C-level R date and 'datetime' code is provided for C-level API use by other packages via registration of native functions. Client packages simply include a single header 'RApiDatetime.h' provided by this package, and also 'import' it. The R Core group is the original author of the code made available with slight modifications by this package.

#### Package Content

Index: This package was not yet installed at build time.

#### Maintainer

Dirk Eddelbuettel <edd@debian.org>

## Author(s)

Dirk Eddelbuettel

asDatePOSIXct *Conversion from POSIXct to Date*

# Description

Conversion from POSIXct to Date

#### Usage

 $asDatePOSIXct(x, tz = "")$ 

# Arguments

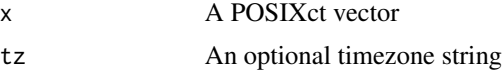

# Details

This function provides a direct conversion from POSIXct to Date. As of R-3.5.1, conversion from POSIXct to Date creates an intermediate POSIXlt object. This intermediate POSIXlt object uses a non-trivial amount of memory. The direct conversion is more memory efficient, and therefore approximately twice as fast as the current solution in base R.

# <span id="page-2-0"></span>rapistrptime 3

# Value

A vector of Date objects

## Author(s)

Joshua Ulrich

# Examples

```
p <- .POSIXct(1540181413, "America/Chicago")
as.Date(p) \qquad # Using UTC timezone
as.Date(p, "America/Chicago") # Using local timezone
asDatePOSIXct(p) \qquad # Direct, using local timezone
```
rapistrptime *R Wrappers for* strptime*,* asPOSIXlt *etc*

## Description

Wrappers for C-level strptime etc functions

# Usage

```
rapistrptime(x, fmt, tz = "")rapiAsPOSIXlt(x, tz = "")
rapiAsPOSIXct(x, tz = "")rapiFormatPOSIXlt(x, fmt, usetz = FALSE)
rapiPOSIXlt2D(x)
rapiD2POSIXlt(x)
```
## Arguments

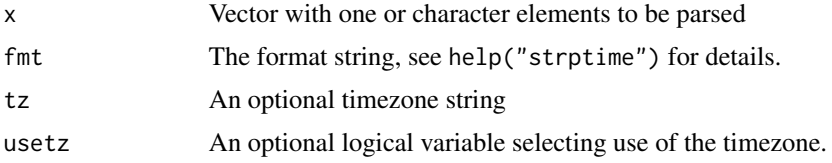

#### Details

These functions provide (additional) entry points from R to the C-level function of the R API. They are provided here mainly for testing (the C level access) as R itself exposes the function

A vector with POSIXlt datetime objects

# Author(s)

Dirk Eddelbuettel

# Examples

```
op <- options(digits.secs=6)
x <- rapistrptime("2017-01-02 03:04:05.678", "%Y-%m-%d %H:%M:%OS")
format(x)
rapiAsPOSIXlt(as.POSIXct(x))
rapiAsPOSIXct(x)
rapiFormatPOSIXlt(x, "%Y-%b-%d %H:%M:%OS")
options(op)
rapiPOSIXlt2D(x)
rapiD2POSIXlt(as.Date("2017-01-02"))
```
# <span id="page-4-0"></span>Index

∗ package RApiDatetime-package, [2](#page-1-0)

asDatePOSIXct, [2](#page-1-0)

```
rapiAsPOSIXct (rapistrptime), 3
rapiAsPOSIXlt (rapistrptime), 3
rapiD2POSIXlt (rapistrptime), 3
RApiDatetime (RApiDatetime-package), 2
RApiDatetime-package, 2
rapiFormatPOSIXlt (rapistrptime), 3
rapiPOSIXlt2D (rapistrptime), 3
rapistrptime, 3
```